# **UNA EXPERIENCIA DE INNOVACIÓN**  , **PEDAGOGICA EN UN CURSO DE MEDIOS DE TRANSMISIÓN ELÉCTRICA**

**Francisco J. Zamora N.** \* fzamora@ieee.org http://geocities.com/fzamora.rm

#### **1. Introducción**

a tecnología al servicio de la transferencia de la información a gran escala<br>
(teleinformática) ha ganado rápidamente terreno en todas las áreas del<br>
saber y el quehacer humano. Este hecho no se puede desconocer, y me-<br>
no (teleinformática) ha ganado rápidamente terreno en todas las áreas del saber y el quehacer humano. Este hecho no se puede desconocer, y menos aún las implicaciones del vertiginoso cambio que Internet ha traído, y seguirá trayendo, a los entornos académicos mundiales.

En Colombia las investigaciones apenas comienzan. Existen más detractores que investigadores de la edumática (educación mediante la teleinformática), pero al igual que muchas tendencias y teorías pedagógicas clásicas (que terminaron imponiéndose sin escándalo en nuestro medio y fuera de su contexto de referencia en muchos casos), las nuevas tecnologías de información están aquí para quedarse.

Cabe mencionar aquí la narración del Dr. Seymour Papert (Profesor de investigación del aprendizaje del Massachussets Institute of Technology - MIT-), quien

Ingeniero Electrónico Universidad Distrital F.J.C., Tesis de Maestría en Teleinformática en curso, profesor adscrito a la Facultad Tecnológica. Investigaciones e intereses en firmware TCP/IP para microcontroladores y nuevas tecnologías de información aplicadas a la educación.

describe de manera alarmante el estado del entusiasmo generalizado por la innovación pedagógica:

*Un cirujano y un profesor son introducidos en una cápsula criogénica con el fin de sumirlos en un profundo sueño durante 30 años; al término del experimento) los profesionales son despertados y restituidos en sus labores. El cirujano) al ingresar al quirófano) en el cual se encuentra el fruto de 30 años de innovación tecnológica en medicina) se declara impedido para ejercer su labor sin antes actualizar sus conocimientos y procedimientos. El profesor ingresa al aula y) tras un minucioso aná*lisis de su salón y sus alumnos, contundentemente inicia su clase diciendo "...Bien, como decía *ayer ...* » .

#### 2. Medios de **Transmisión. El Enfoque Tradicional**

El principal objetivo de un curso de "Medios de Transmisión Eléctrica" es suministrar a los estudiantes los conocimientos y técnicas para analizar y diseñar la transmisión característica de energía eléctrica a diversas frecuencias mediante líneas de transmisión (pares de conductores a lo largo de medios dieléctricos) que poseen múltiples parámetros físicos, eléctricos y geométricos.

Este curso tradicionalmente da continuidad a los cursos de ondas y campos electromagnéticos y requiere que el alumno tenga como mínimo claridad y destreza suficiente en el manejo de ecuaciones diferenciales, aritmética compleja y conceptos básicos relativos a circuitos de corriente alterna.

Comúnmente se dispone de algunos textos de autores clásicos como Themes Chipman y Kraus, entre otros. El maestro típicamente extrae los temas de uno o varios de dichos textos, elabora un resumen, a veces prepara algún material en acetatos, desarrolla los conceptos y ejercicios durante clase, asigna trabajos y problemas a los estudiantes y obtiene la calificación fmal de quizes, tareas, dos o más evaluaciones parciales y un examen final, de acuerdo con el criterio propio y a las normas institucionales vigentes. No es fácil ni frecuente impartir este curso incluyendo prácticas de laboratorio.

Los inconvenientes principales en este tipo de curso se pueden derivar de los siguientes hechos:

- Una deficiente (o nula en ocasiones) formación en teoría electromagnética (en el profesor y estudiantes)
- Falta de motivación, conocimientos y destrezas en los estudiantes para afrontar los densos contenidos fisicomatemáticos de la asignatura
- Carencia de una calculadora científica, computador y/o de los conocimientos para emplearlos adecuadamente
- Escasez de material escrito en textos en español sobre el tema y traducciones deficientes
- Enfoques de los textos carentes de una visión práctica, debido a la complejidad de los análisis que dichas situaciones demandan
- Falta de recursos económicos de los estudiantes para adquirir buenos textos
- Indisponibilidad del profesor y de los estudiantes para dedicar tiempo extraclase para resolver dudas y ejercicios
- Carencia de equipo de laboratorio especializado para soportar prácticas afmes a la asignatura y al programa curricular
- Dificultades administrativas y de horario para realizar visitas técnicas
- Otros problemas particulares de cada institución, currículo, instructor y alumnos.

Evidentemente, en la medida en que se presenten una o más de las situaciones descritas,

5

el logro de los objetivos y metas del curso se verá seriamente afectado.

#### 3. El Nuevo «Escritorio Virtual" del Instructor

Antes de detallar la experiencia que se ha tenido en la Facultad Tecnológica de la Universidad Distrital sobre los elementos introducidos en el curso de "Medios de Transmisión Eléctrica", conviene considerar algunos de los múltiples recursos que están fácilmente disponibles para educadores y estudiantes que en la actualidad son usuarios de computadores personales. Estas herramientas teleinformáticas suponen disponibilidad y conocimiento suficiente de los siguientes recursos de software:

- Sistema operativo MS-Windows 95-98- 2000 ... (aunque el futuro probablemente esté marcado por una migración masiva a otras alternativas como Linux)
- Client Internet Browser, o navegador para internet (Internet Explo-rer, Nets-

cape Communicator o similares)

• Acceso a Internet, mediante LAN (Local Area Network) O ISP (Internet Service Provider, vía telefónica o mejor). Aunque muchas aplicaciones pueden utilizarse off-line (sin conexión), las más útiles e interesantes requieren una conexión, al menos de tipo semipermanente, a un servidor en Internet

• Utilidad para gestionar la transferencia (down-

> loading) eficiente de software de interés desde Internet (p.e.

Download Accelerator, Gozilla, etc.) a pesar de interrupciones en la conexión de red o sitios con accesos muy lentos.

Otras herramientas de propósito particular, algunas obtenidas con licencias compradas, otras con licencia gratuita (freeware), de prueba (shareware) descargados de internet, o aplicaciones suministradas por otros colegas y algunos alumnos, han permitido conformar el "escritorio del instructor", como aparece en la Figura 1. Aquí se aprecian (sin ningún 'orden en particular) programas que permiten acceder a internet y navegar en búsqueda de algún tópico en particular utilizando un URL de un motor de búsqueda (search engine, tal como *http://*  www.metacrawler.com). procesador de texto, hoja electrónica, asistente para presentaciones de diapositivas, editor básico de texto, visualizador de diversos formatos de gráficos y video, gestores de entornos educativos, aplicación para trabajar mapas conceptuales, asistente para publicaciones impresas y en WEB, editor de HTML, utilidad para comprimir y descomprimir archivos, utilidad para conferencia en línea, traductor de varios idiomas, generador de documentos PDF (Portable Document Format, un estándar independiente de la plataforma adoptado por Internet), utilidad para gestionar eficientemente los "downloads" de internet, asistentes para utilización de scanner electrónico y unidad grabadora de CD-R o CD-RW, y software especializado para los cursos, como por ejemplo un potente asistente para el procesamiento de información de tipo fisicomatemática, tutoriales sobre Carta de Smith y líneas de transmisión, etc.

Las actividades docentes se pueden ver significativamente potenciadas y aliviadas empleando racionalmente los recursos descritos. Por supuesto, la manera en que dichos programas deben utilizarse, su conveniencia para cada caso particular y su disponibilidad deben ser objeto de estudio de cada institución, instructor y grupo de alumnos.

6

### Imágenes

La utilización del computador personal (PC) y las redes globales de información es un aspecto que ya hace parte de la cultura académica y profesional para una buena parte de las comunidades mundiales. Es por lo tanto indispensable que los profesionales de la educación en Colombia no se muestren apáticos a los retos informáticos, sino que por el contrario empiecen o continúen liderando los procesos de innovación en el aula, pues son ellos los únicos responsables de que la tecnología de información retroalimente o confronte la educación en todos sus niveles.

#### $4.$ Un Curso Actualizado de "Medios de Transmisión"

Aunque obviamente se puede mejorar bastante la manera en que se dictan los cursos tradicionales con simples cambios en la actitud y nivel de formación pedagógica, mejor planeación curricular y ejerciendo control estricto sobre los objetivos propuestos y el desarrollo de las asignaturas, no se puede desconocer que el empleo de nuevas tecnologías de información también

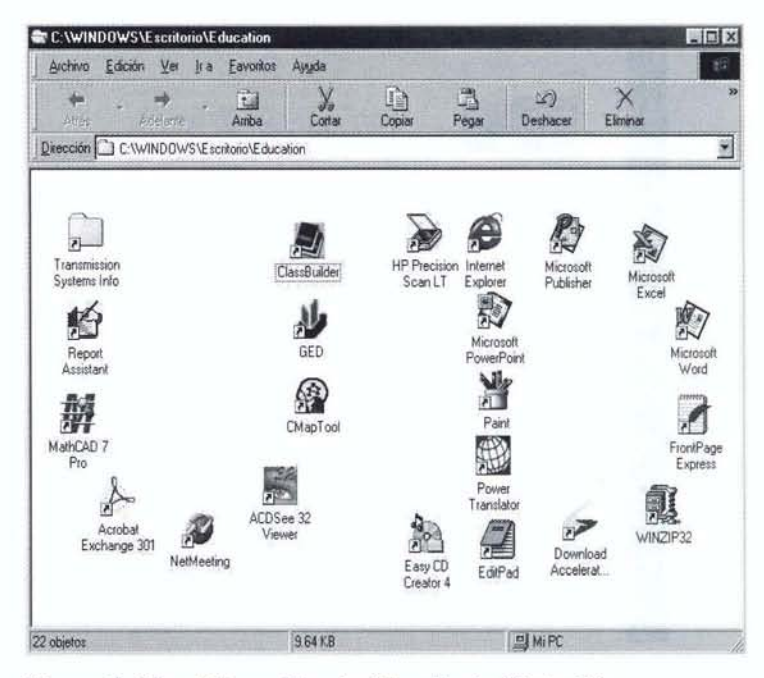

Figura 1. Una Alternativa de "Escritorio Virtual" del Instructor

introduce notables mejoras, las cuales son extraordinarias si se aplican en especial a los aspectos en mención. A continuación se descri-

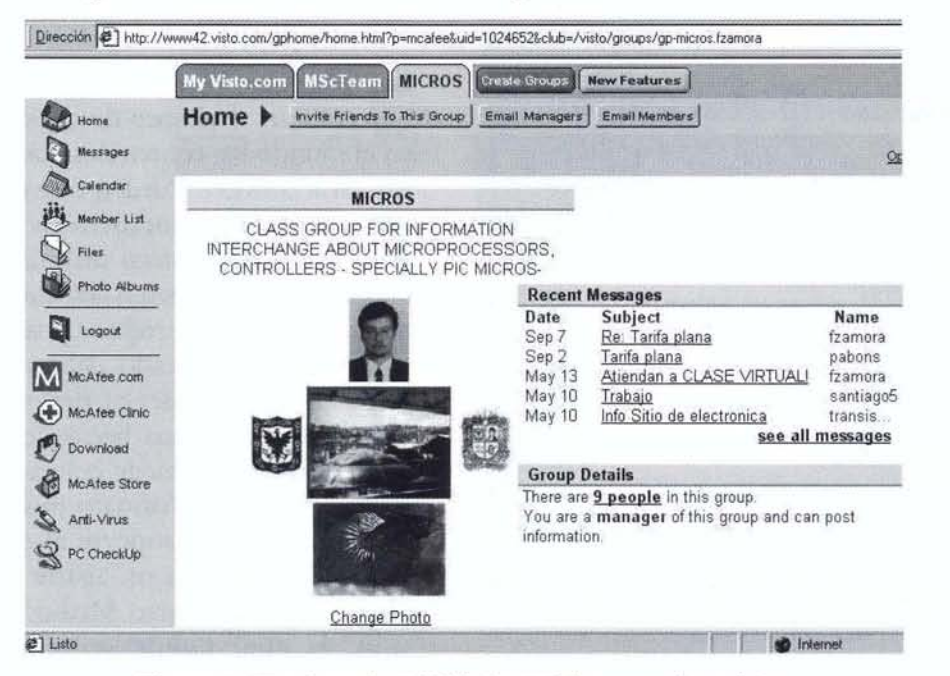

Figura 2. Un ejemplo "didáctico" del correo electrónico

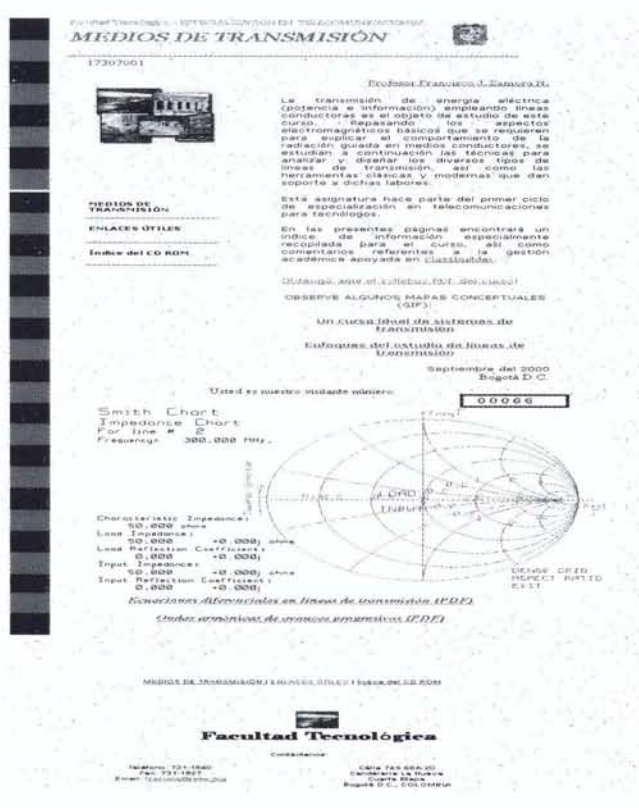

8

Figura 3. Página WEB del curso Medios de Transmisión

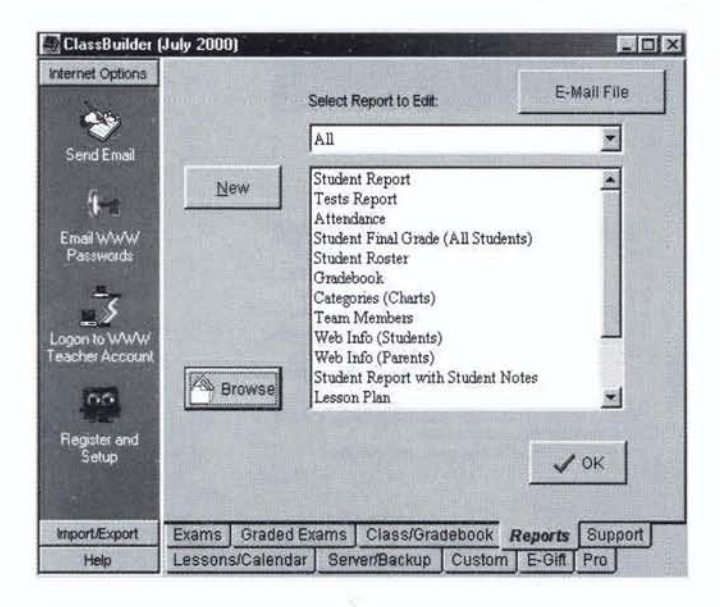

Figura 4. Gestión de curso con Classbuilder

ben brevemente algunas de las técnicas y aplicaciones que se utilizan en el curso de «Medios de Transmisión Eléctrica».

- · Correo electrónico: esta sencilla pero poderosa herramienta de comunicación asíncrona (aunque para quienes, como el autor, consultan su correo electrónico mínimo dos veces al día resulta ser pseudosíncrona) permite el envío y recepción de información hacia y desde virtualmente cualquier parte del mundo, sin costo alguno (para los servicios basados en web, como yahoo, hotmail, etc.); los mensajes pueden ser enviados a los estudiantes a cualquier hora, y pueden recibirse los suyos. Algunas compañías envían cursos completos (gratuitos) vía e-mail, parodiando los días heróicos de los cursos por correspondencia convencional (p.e. www. parlo.com ofrece cursos de inglés y francés vía e-mail). Si vía e-mail se puede recibir todo tipo de información (Figura 2), ¿por qué no utilizarlo eficientemente en un proceso de educación? Así podría informarse acerca de actividades, aplazamientos, solicitudes o envíos de información multimedia, etc.
- Las páginas WEB: son potentes recursos que colocan al alcance de cualquier persona en el mundo los contenidos que su autor desea dar a conocer. Pueden convertirse en verdaderos portales educativos en los cuales los estudiantes encuentren un número ilimitado de recursos y materiales informativos referentes al curso, profesor, institución, etc. No es muy complicado elaborar una página web; sin conocimiento previo alguno de HTML y con alguna herramienta, como el MS Publisher, se puede colocar en Internet la información en formato multimedial que se desee para dar soporte al curso. En la Figura 3 se aprecia un aparte de la página diseñada para el curso Medios de Transmisión, la cual puede ser consultada en

**Imágenes** 

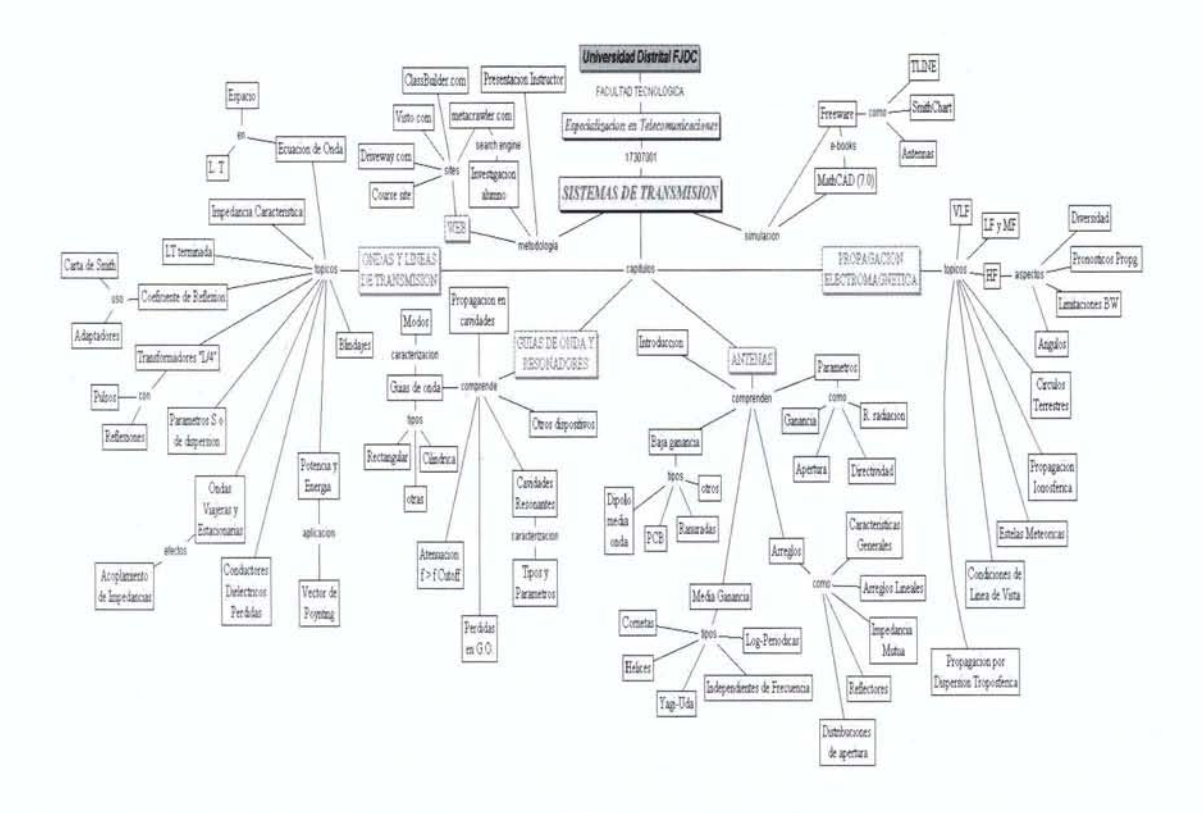

Figura 5 Mapa Conceptual en CMAPTool sobre Sistemas de transmisión

www.geocities.com/fzamora.rm/LinTrans/ index.htm.

• Gestión académica con Class-Builder. El C1assbui1der es un buen programa que integra gran número de aspectos que tienen que ver con el desarrollo de un curso: base de datos personalizable de alumnos, diario de planeación de clases, libro de calificaciones, libro de asistencia, asistente para elaboración de pruebas y publicación en internet, asistente para recuperación de evaluaciones presentadas en línea y otros. Este programa es singular en su género y merece un detallado estudio. Puede obtenerse de www.classbuilder.com ". En la Figura 4 se aprecia el aspecto de la interfaz cliente (10cal) del classbuilder, la cual cuenta con un excelente soporte en sus servidores internet, para permitir a los estudiantes presentar evaluaciones, consultar sus notas, y al profesor llevar asistencia, calificaciones, asignaciones y envíos, etc. El classbui1der no necesita conexión permanente a internet, pero esporádicamente se debe enviar la información a una página que el sistema automáticamente elabora para cada curso, con el fm de interactuar asíncronamente con los estudiantes, quienes no necesitan la aplicación local, pero sí acceso a la WEB para desarrollar el curso según 10 descrito.

9

• Otras herramientas útiles. Las herramientas que asisten a los educadores son bastante diversas. El autor ha encontrado utilidad

Es de especial interés del autor que se suministre su correo electrónico cualquier información sobre herramientas similares o mejores que el Classbuilder. Igualmente, cualquier inquietud sobre esta herramienta, actualmente usada para la gestión del curso de Medios de Transmisión, se puede enviar también a fzamora@ieee.org.

en la elaboración de mapas conceptuales con CMAP tool (la cual puede obtenerse en: www.uwf.coginst.edu). Un mapa conceptual que ilustra el enfoque ideal de un curso de sistemas de transmisión para telecomunicaciones se muestra en la Figura 5. Este mapa puede ser descargado desde la página del curso, arriba mencionada.

En cuanto a la publicación de documentos técnicos en WEB, el MathCAD de MathSoft es utilizado para la elaboración de documentos de gran calidad visual y potencia de cálculo. Los documentos \*.mcd no son apreciables directamente en la WEB, por lo que se utiliza el Acrobat Exchange (3.1), el cual es un driver de impresión que permite elaborar documentos PDF a partir de la salida de impresión que generan otras aplicaciones. En la Figura 6 se aprecia el aspecto de un documento PDF (formato universal independiente de la plataforma), listo para publicar en la WEB, procedente de un documento originalmente elaborado en Math-CAD.

Las anteriores herramientas son tan sólo algunas de las disponibles en Internet y en muchos centros de cómputo de universidades. Para los interesados en el tema también existen muchos sitios interesantes en la WEB; los motores de búsqueda pueden dirigirse hacia los siguientes temas: Web Based Networks, Web Based Training, Distance Learning, Distance Education, Educational software, Telecommuting, etc.

#### 5. Conclusiones

Figura 6. Documento de MathCAD publicado en formato PDF en la WEB

El liderazgo de los procesos de innovación pedagógica se centra en la iniciativa del profesor para realizar eficientemente su labor y facilitar el trabajo de los estudiantes. Una clara política institucional seguramente puede colaborar en la planeación y consecución de las herramientas de hardware y software para llevar a cabo el proceso de aplicación de nuevas tecnologías de información a la educación. La experiencia con el curso de "Medios de Transmisión Eléctrica" ha mostrado muchas bondades, pero los principales inconvenientes aún radican en la cultura de evaluación que actualmente poseen los estudiantes y su dificultad para acceder fácilmente a internet, pese a que muchos de ellos lo hacen desde sus sitios de trabajo.

El intercambio de información basado en WEB ha suministrado flexibilidad al devenir de comunicación de la asignatura. Los estudiantes envían sus trabajos a la WEB (lo cual presupo-

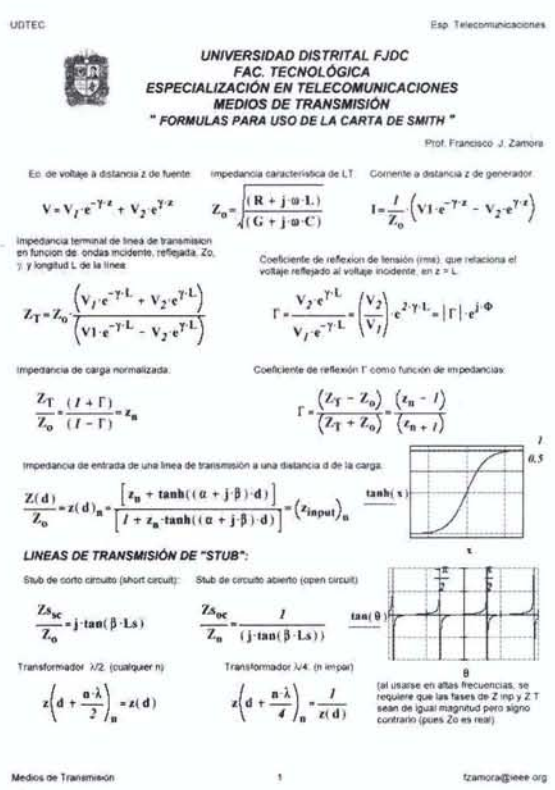

#### **Imógenes**

ne un poco más de cuidado en sus documentos dado el carácter público de este sistema), en donde pueden ser revisados de una manera más oportuna, economizando recursos de impresión. También se ha compilado un CD-ROM para el curso, el cual contiene toda la información necesaria para su desarrollo, así como los programas y utilidades; este instrumento ha tenido gran acogida entre los estudiantes. Durante casi la totalidad de las clases se realizan sesiones interactivas con ayudas audiovisuales como el VideoBeam y el PC, para mostrar como se trabaja con MathCAD, Acrobat Exchange y CMAPtool, entre otros; con ello se ha despertado mayor interés en la clase, pese a los inconvenientes de horario que puedan existir. Aunque no todas las universidades poseen tales recursos disponibles, es una clara tendencia que debe ser impulsada por quienes demandan servicios educativos más competitivos y de mayor calidad.

## **REFERENCIAS BIBLIOGRÁFICAS**

- McCORMACK, Jones. Web Based Education Systems, Wiley, 1998. Primera Edición.
- Classbuilder web site. Http://classbuilder.com Septiembre de 2000.
- Medios de transmisión web site. Http://geocities.com/fzamora.rm/LinTrans/. Septiembre de 2000.
- CHIPMAN, Líneas de Transmisión. Serie Schaum, McGraw Hill, 1985.
- Motor de Búsqueda: http://metacrawler.com. Septiembre de 2000